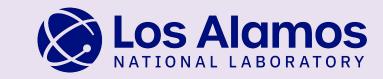

### Introduction to Charliecloud

Megan Phinney mphinney@lanl.gov Los Alamos National Laboratory

TAMU Research Computing Symposium 05/21/24

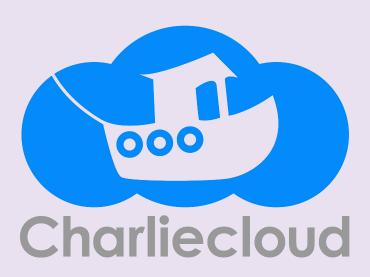

#### Charliecloud Team (Current)

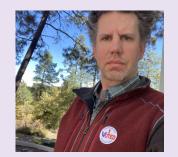

Reid Priedhorsky

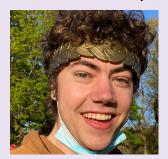

Lucas Caudill

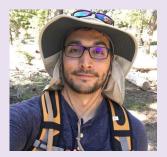

Jordan Ogas

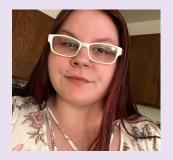

Layton McCafferty

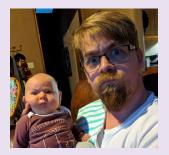

Shane Goff

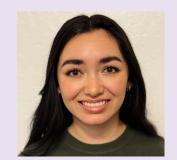

Krishna Chilleri

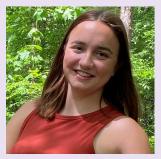

Megan Phinney

#### Agenda

What are containers?

What is Charliecloud?

Fully unprivileged build

## O1 What are containers?

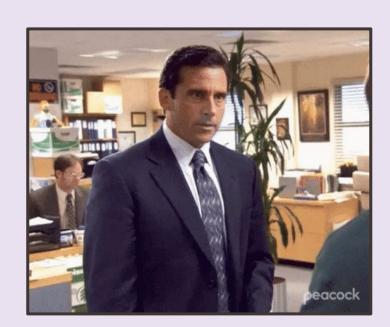

#### Users need different software

Standard HPC software stacks have a specific purpose:

Specifically: MPI-based physics simulations

What if your thing is different?

- non-MPI simulations
- Artificial intelligence
- Spicy software dependencies

Admins will install software for you

- IF there is enough demand
- Unusual software needs go unmet

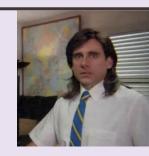

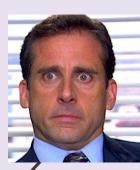

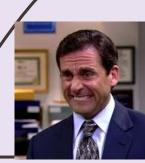

#### User-defined software stacks

#### BYOS (bring your own software)

- Lets users install software of their own choice
- ... up to and including a complete Linux distribution
- ... and run it on compute resources they don't own

#### But, possible problems include ...

- Missing functionality
  - high speed network, accelerators, filesystems
- Performance
  - many opportunities for overhead
- Security problems
  - multiple root exploits
- Excessive complexity
  - See Spack

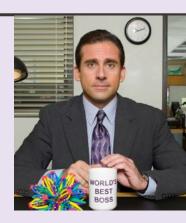

#### A container is **not**

- a lightweight virtual machineor something you boot
- a container imagefilesystem tree
- something that requires a specific tool
- the container runtime itselfex. Docker

#### A container is

- a process
  - with its own view of kernel resources
  - or perhaps a group of processes sharing that view

An **image** is: said filesystem

In whatever form it tak

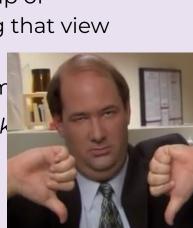

#### Containers are just processes!

Containers are mostly for abstraction/encapsulation.

- Moving between containers is explicitly supported.
- setns(2), /proc, etc.

Privileged/setuid containers need more to be safe.

- SELinux/AppArmor, seccomp-bpf, etc.
- (this is hard! Lots of CVEs)

Unprivileged containers get kernel safety measures

- Lots of smart people's time has gone into this
- You already trust the Linux kernel to keep unprivileged processes secure. Keep doing that.

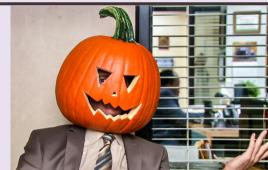

#### Container Ingredients

privileged

create

need root to

01

#### Linux namespaces

- Mount: filesystem tree and mounts
- **PID**: process IDs
- UTS: host name
- Network: all other network stuff
- IPC: System V and POSIX
- User: UID/GID/capabilities > unprivileged

02

cgroups: limit resource consumption per process

03

prctl(PR\_SET\_NO\_NEW\_PRIVS)

04

seccomp(2)

05

SELinux, AppArmor, etc.

#### Charliecloud privilege taxonomy

| type | namespace                    | setup        | IDs in container                                 | examples                             |
|------|------------------------------|--------------|--------------------------------------------------|--------------------------------------|
|      | mount                        | privileged   | shares UID and GID<br>with host                  | Docker,<br>Singularity,<br>Podman    |
|      | mount +<br>privileged user   | privileged   | arbitrary UIDs and<br>GIDs separate from<br>host | Singularity,<br>Podman<br>(rootless) |
|      | mount +<br>unprivileged user | unprivileged | only 1 UID and 1 GID in<br>container             | Charliecloud                         |

Priedhorsky, Canon, Randles, Younge. SC21. https://dx.doi.org/10.1145/3458817.3476187

#### Reproducibility

Distros have been working on bit-identical software builds for years and (plot twist) it's still not done

e.g., timestamps get embedded everywhere

Prescriptive builds do help.

e.g., Dockerfile ⇒ standard

But unsolved challenges remain

- FROM centos:7 ⇒ maybe different tomorrow
- FR0M centos:9f38484 ⇒ maybe gone tomorrow

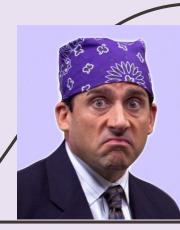

## What is Charliecloud?

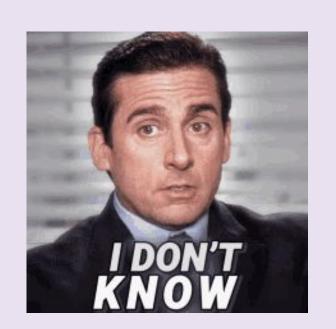

#### Charliecloud Philosophy

transparent;
 not opaque

Treat containers as regular files

**Examine/debug containers with standard UNIX tools** 

Things should be explicit

#### Charliecloud Philosophy

2) simple; not complex

**Everything is a user process** 

Implement the right features; Minimize dependencies

Use mount and user namespaces only

Embrace UNIX: make each program do one thing well

#### Charliecloud Philosophy

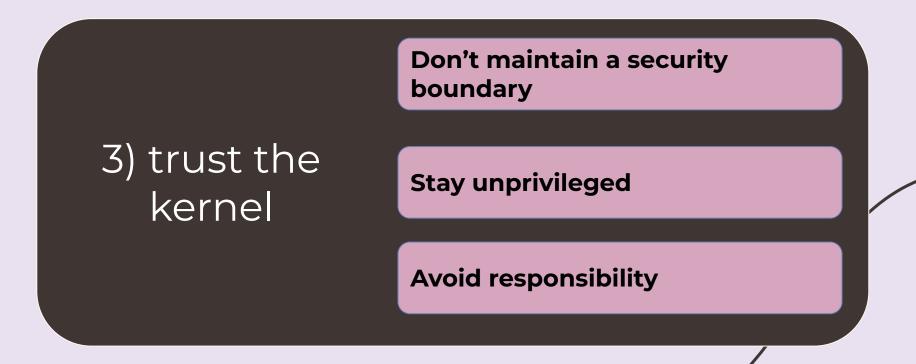

#### Charliecloud Components

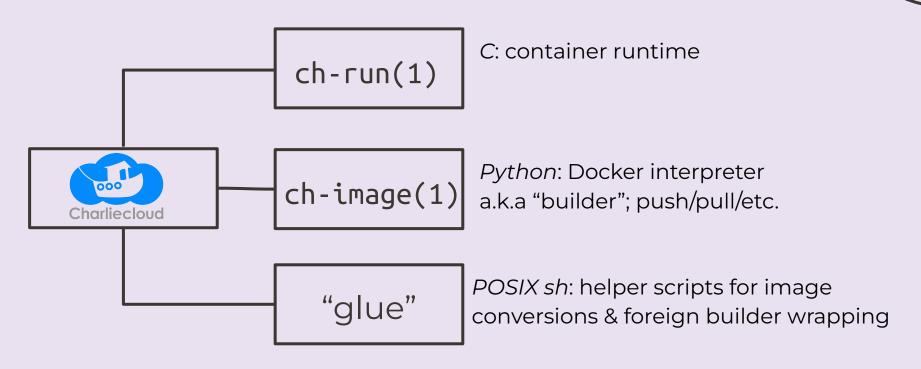

#### Performance impact: probably zero

#### **SysBench**

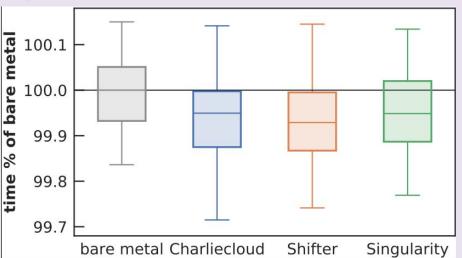

#### **HPCG**

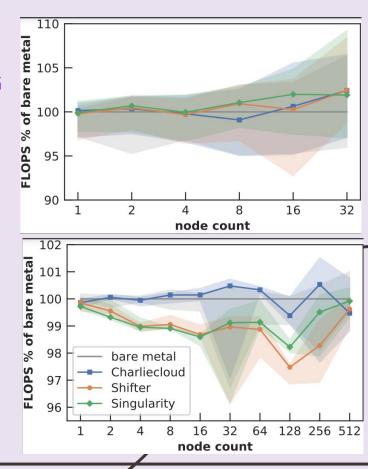

Torrez, Randles, Priedhorsky / CANOPIE Workshop @ SC, 2019

03 Fully Unprivileged Builds

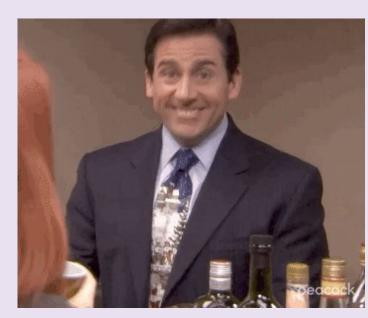

#### Basic Pitch

- Users want more flexibility containers
- Containers need root to build HPC policy mismatch
- Build on generic x86 VMs
   HPC hardware mismatch
- Low-privilege containers?
   Build directly on HPC
- The Key: Linux user namespaces
- New taxonomy of container privilege
- Fully-unprivileged Charliecloud

Better workflow now & future is bright

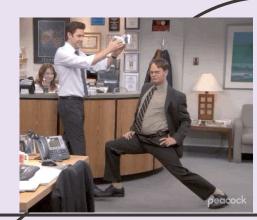

#### Container image workflow

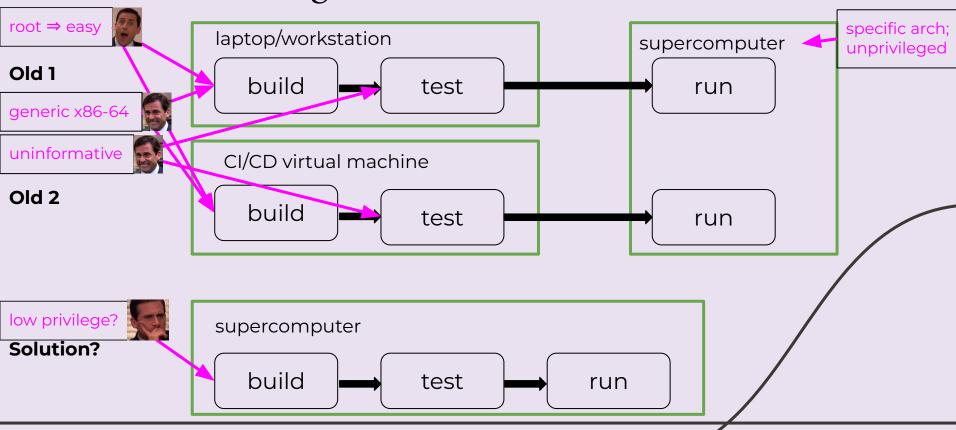

#### Charliecloud privilege taxonomy

| type | namespace                    | setup        | IDs in container                                 | examples                             |
|------|------------------------------|--------------|--------------------------------------------------|--------------------------------------|
| I    | mount                        | privileged   | shares UID and GID<br>with host                  | Docker,<br>Singularity,<br>Podman    |
| II   | mount +<br>privileged user   | privileged   | arbitrary UIDs and<br>GIDs separate from<br>host | Singularity,<br>Podman<br>(rootless) |
|      | mount +<br>unprivileged user | unprivileged | only 1 UID and 1 GID in<br>container             | Charliecloud                         |

Priedhorsky, Canon, Randles, Younge. SC21. https://dx.doi.org/10.1145/3458817.3476187

Only **Type III containers** are fully unprivileged throughout the container lifetime

#### Build options

| type | namespace                    | setup        | IDs in container                              | approach                                             |
|------|------------------------------|--------------|-----------------------------------------------|------------------------------------------------------|
| I    | mount                        | privileged   | shares UID and GID<br>with host               | sandboxed build<br>system                            |
| II   | mount +<br>privileged user   | privileged   | arbitrary UIDs and GIDs<br>separate from host | privileged helper<br>tools; careful<br>configuration |
| III  | mount +<br>unprivileged user | unprivileged | only 1 UID and 1 GID in<br>container          | fakeroot(1)<br>wrapper                               |

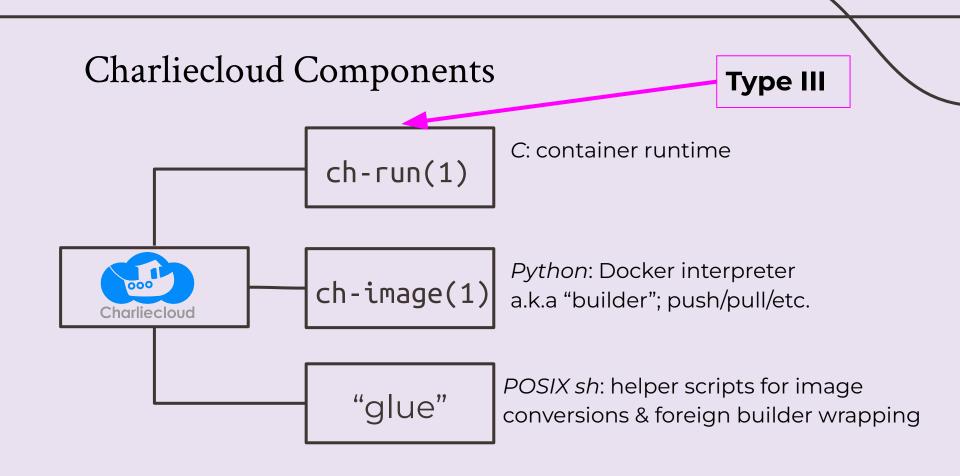

#### Type II vs. Type III build

| type | Unprivileged? | File<br>Ownership | ID<br>Management<br>on Host          | Works with<br>Network FS | No Root<br>Emulation |
|------|---------------|-------------------|--------------------------------------|--------------------------|----------------------|
| II   | mostly        | preserved         | security boundary                    | no                       | yes                  |
| III  | fully         | flattened         | only 1 UID and 1<br>GID in container | yes                      | no                   |
|      |               |                   |                                      |                          |                      |

#### New Root Emulation Mode: seccomp

Why do we need this?

 We need to tell programs that we have real root privileges even though we are running as a normal user

 Uses the kernel's seccomp(2) system call filtering to intercept certain privileged system calls, do absolutely nothing, and return success to the program

#### New Root Emulation Mode: seccomp

- Advantages:
  - Simpler
  - Faster
  - Completely agnostic to libc
  - Mostly agnostic to distribution

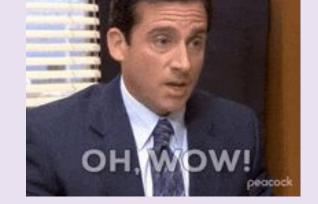

- Disadvantages:
  - Lacks consistency
- Our previous root emulation mode, fakeroot, has already been adopted by SingularityCE and Apptainer.

#### Charliecloud User Group

 If you want to join our low traffic mailing list for more information: <a href="https://groups.io/g/charliecloud">https://groups.io/g/charliecloud</a>

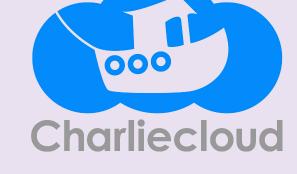

 Charliecloud User Group Meetings: First Tuesday of the month, 10 am - 11 am MDT; virtual

 Full tutorial: https://hpc.github.io/charliecloud/tutorial.html

# 04 Interactive Demo

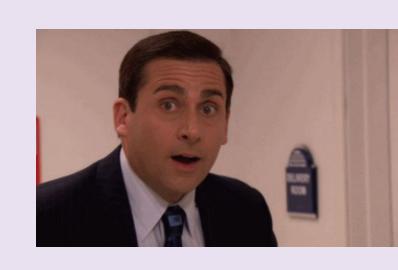

#### Pre-Demo Notes

- User namespaces are enabled on the compute nodes and not the front-end nodes at this time.
- Access to internet resources is allowed on the front-end nodes and not the compute nodes

• **Suggestion**: have 2 tabs open, one with access to a front-end node and one with access to a compute node.

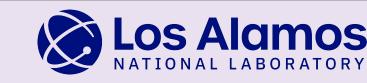

### Introduction to Charliecloud

Megan Phinney mphinney@lanl.gov Los Alamos National Laboratory

TAMU Research Computing Symposium 05/21/24

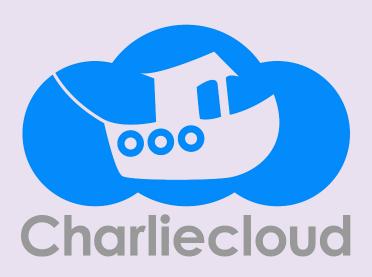

**CREDITS**: This presentation template was created by **Slidesgo**, including icons by **Flaticon**, infographics & images by **Freepik** 

### Thanks

Do you have any questions? your email@freepik.com +91 620 421 838 yourcompany.com

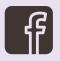

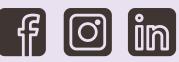

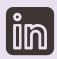

**CREDITS**: This presentation template was created by **Slidesgo**, including icons by Flaticon, infographics & images by Freepik

Please keep this slide for attribution